## **Computer Graphics**

#### **Prof. Feng Liu**

#### **Fall 2021**

<http://www.cs.pdx.edu/~fliu/courses/cs447/>

**11/10/2021**

#### Last time

#### □ Hidden Surface Removal

#### Middle Term

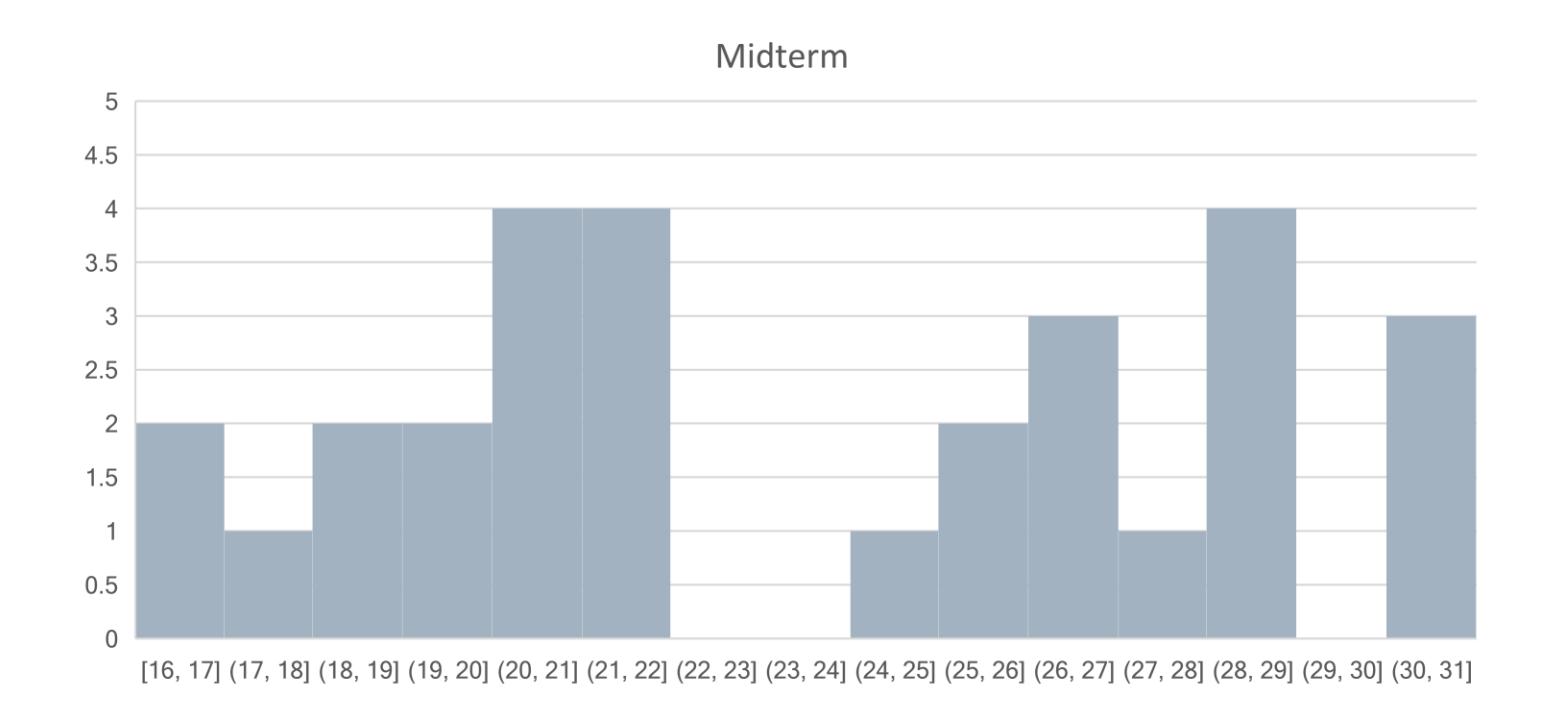

Median and Average are 22 and 24

## Today

- □ Lighting and Shading
- □ Project 2
- Will publicize several times in the final week of classes when you can get your project graded
	- Demo your program to the instructor in person using Zoom meetings

 $\Box$  Use your own computer and share the screen

Latest time to grade

5:00 pm, Friday, December 3, 2021

■ No late submission!

#### Where We Stand

#### □ So far, we know how to:

- Transform between spaces
- Draw polygons
- Decide what's in front
- □ Next
	- Deciding a pixel's intensity and color

# **n**

#### Normal Vectors

- $\Box$  The intensity of a surface depends on its orientation with respect to the light and the viewer
- The *surface normal vector* describes the orientation of the surface at a point
	- Mathematically: vector that is perpendicular to the tangent plane of the surface
	- ◼ Just "the normal vector" or "the normal"
	- Will use **n** or N to denote
- $\Box$  Normals are either supplied by the user or automatically computed

#### Transforming Normal Vectors

#### Normal vectors are directions

Normal vectors are perpedicular to tangent vectors:  $\mathbf{n} \bullet (\mathbf{x} - \mathbf{p}) = 0$ 

There is a matrix form of this:  $\mathbf{n}'(\mathbf{x} - \mathbf{p}) = \mathbf{0}$ 

Consider the equation with a transformed tangent :  $\mathbf{n}^{\prime} \mathbf{T}^{-1} \mathbf{T}(\mathbf{x} - \mathbf{p}) = \mathbf{0}$ 

The right hand half is the transformed point.

The new transposenormal must be equal to :  $\mathbf{n}^t \mathbf{T}^{-1}$ 

The new normal must then be :  $(\mathbf{n}^t \mathbf{T}^{-1})^t = (\mathbf{T}^{-1})^t \mathbf{n}$ 

- $\Box$  To transform a normal, multiply it by the inverse transpose of the transformation matrix
- $\Box$  Recall, rotation matrices are their own inverse transpose
- $\Box$  Don't include the translation! Use  $(n_x, n_y, n_z, 0)$  for homogeneous coordinates

#### Local Shading Models

- $\Box$  Local shading models provide a way to determine the intensity and color of a point on a surface
	- The models are local because they don't consider other objects
	- We use them because they are fast and simple to compute
	- They do not require knowledge of the entire scene, only the current piece of surface.
- $\Box$  For the moment, assume:
	- We are applying these computations at a particular point on a surface
	- We have a normal vector for that point

#### Local Shading Models

- $\Box$  What they capture:
	- Direct illumination from light sources
	- Diffuse and Specular reflections
	- ◼ (Very) Approximate effects of global lighting
- $\Box$  What they don't do:
	- **Shadows**
	- **Mirrors**
	- **Refraction**
	- Lots of other stuff ...

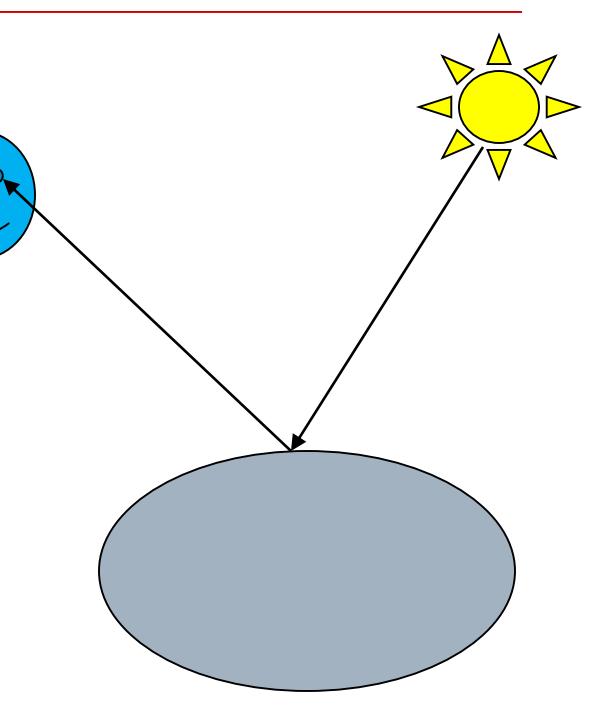

#### "Standard" Lighting Model

- $\Box$  Consists of three terms linearly combined:
	- Diffuse component for the amount of incoming light from a point source reflected equally in all directions
	- Specular component for the amount of light from a point source reflected in a mirror-like fashion
	- Ambient term to approximate light arriving via other surfaces

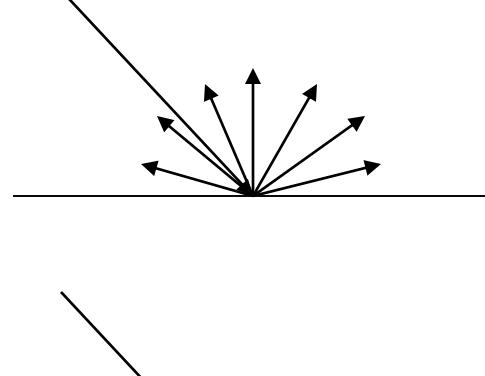

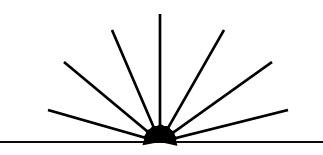

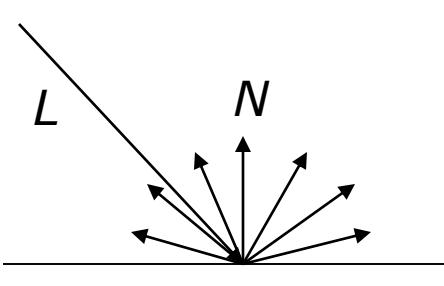

## Diffuse Illumination

#### $k_d I_i(\mathbf{L} \bullet \mathbf{N})$

- $\Box$  Incoming light,  $I_{i}$ , from direction L, is reflected equally in all directions
	- No dependence on viewing direction
- $\Box$  Amount of light reflected depends on:
	- Angle of surface with respect to light source
		- $\Box$  Actually, determines how much light is collected by the surface, to then be reflected
	- Diffuse reflectance coefficient of the surface,  $k_d$
- $\Box$  Don't want to illuminate back side. Use  $k_{d}I_{i}$   $\max(\boldsymbol{L}\bullet \boldsymbol{N},0)$

#### Diffuse Example

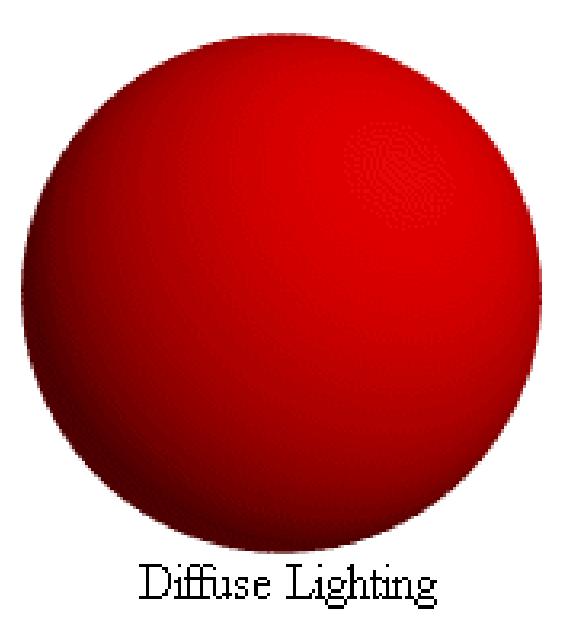

Where is the light?

Which point is brightest (how is the normal at the brightest point related to the light)?

#### Illustrating Shading Models

• Show the polar graph of the amount of light leaving for a given incoming direction:

• Show the intensity of each point on a surface for a given light position or direction 姿

Diffuse?

Diffuse?

#### Illustrating Shading Models

• Show the polar graph of the amount of light leaving for a given incoming direction:

• Show the intensity of each point on a surface for a given light position or direction

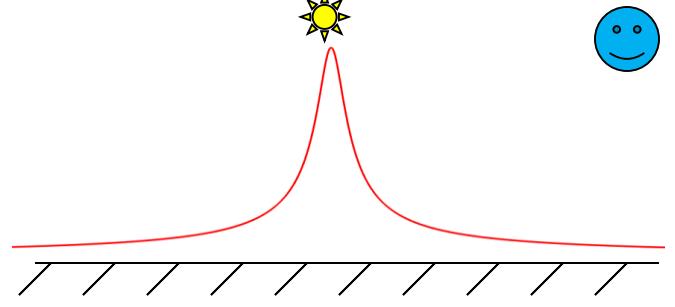

# Specular Reflection

(Phong Reflectance Model)

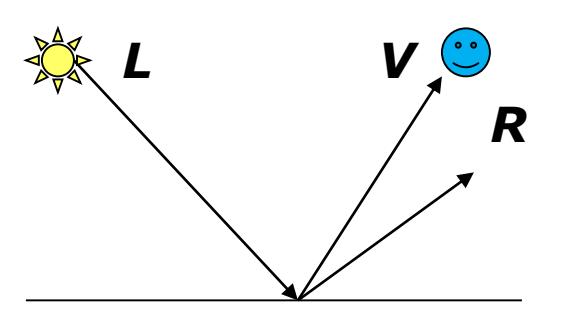

$$
k_s I_i (\mathbf{R} \bullet \mathbf{V})^p
$$

- $\Box$  Incoming light is reflected primarily in the mirror direction, R
	- ◼ Perceived intensity depends on the relationship between the viewing direction, V, and the mirror direction
	- Bright spot is called a *specularity*
- $\Box$  Intensity controlled by:
	- The specular reflectance coefficient,  $k<sub>s</sub>$
	- The *Phong Exponent, p,* controls the apparent size of the specularity

Higher  $p$ , smaller highlight

#### Specular Example

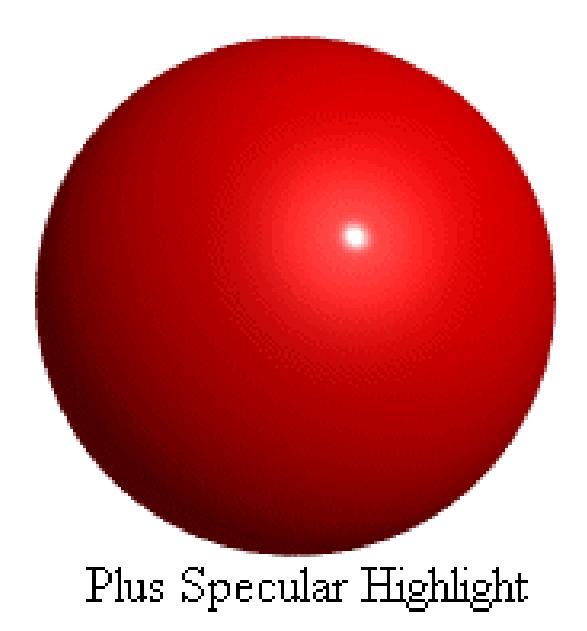

#### Illustrating Shading Models

• Show the polar graph of the amount of light leaving for a given incoming direction:

• Show the intensity of each point on a surface for a given light position or direction 姿

Specular?

Specular?

#### Illustrating Shading Models

• Show the polar graph of the amount of light leaving for a given incoming direction:

Specular?

• Show the intensity of each point on a surface for a given light position or direction

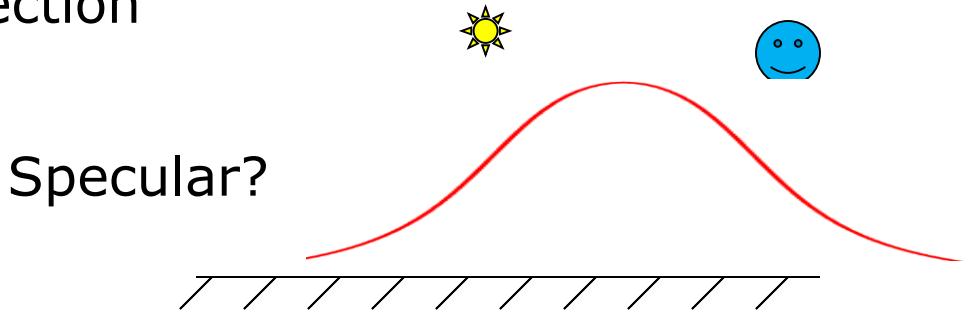

#### Alternative Specular Reflection Model

$$
\mathbf{H} = (\mathbf{L} + \mathbf{V}) / ||\mathbf{L} + \mathbf{V}||
$$

$$
k_s I_i (\mathbf{H} \cdot \mathbf{N})^p
$$

$$
\frac{1}{2}L \frac{H}{2}
$$

□ Compute based on normal vector and "halfway" vector, H

#### Putting It Together

$$
I = k_a I_a + I_i (k_d (\mathbf{L} \cdot \mathbf{N}) + k_s (\mathbf{H} \cdot \mathbf{N})^p)
$$

- $\Box$  Global ambient intensity,  $I_a$ :
	- Gross approximation to light bouncing around of all other surfaces
	- Modulated by ambient reflectance  $k_a$
- $\Box$  Just sum all the terms
- $\Box$  If there are multiple lights, sum contributions from each light
- $\Box$  Several variations, and approximations ...

#### Color

$$
I_r = k_{a,r} I_{a,r} + I_{i,r} \left( k_{d,r} (\mathbf{L} \bullet \mathbf{N}) + k_{s,r} (\mathbf{H} \bullet \mathbf{N})^n \right)
$$

- $\Box$  Do everything for three colors, r, g and b
- $\Box$  Note that some terms (the expensive ones) are constant
- $\Box$  Using only three colors is an approximation, but few graphics practitioners realize it
	- $k$  terms depend on wavelength, should compute for continuous spectrum

#### Approximations for Speed

- $\Box$  The viewer direction, V, and the light direction, L, depend on the surface position being considered,  $x$
- Distant light approximation:
	- Assume  $L$  is constant for all  $x$
	- Good approximation if light is distant, such as sun
- $\Box$  Distant viewer approximation
	- Assume *V* is constant for all  $\boldsymbol{x}$
	- Rarely good, but only affects specularities

#### Distant Light Approximation

#### $\Box$  Distant light approximation:

- Assume  $L$  is constant for all  $x$
- Good approximation if light is distant, such as sun
- Generally called a *directional light source*
- $\Box$  What aspects of surface appearance are affected by this approximation?
	- Diffuse?
	- Specular?

#### Distant Viewer Approximation

- $\Box$  Specularities require the viewing direction:
	- $V(x) = ||c-x||$
	- Slightly expensive to compute
- $\Box$  Distant viewer approximation uses a global V
	- Independent of which point is being lit
	- Use the view plane normal vector
	- Error depends on the nature of the scene
- $\Box$  Is the diffuse component affected?

#### Describing Surfaces

- The various parameters in the lighting equation describe the appearance of a surface
- $\Box$  ( $k_{d,r}$ ,  $k_{d,g}$ ,  $k_{d,b}$ ): The *diffuse color*, which most closely maps to what you would consider the "color" of a surface
	- Also called *diffuse reflectance coefficients*
- $\Box$  ( $k_{s,n} k_{s,g} k_{s,b}$ ): The specular color, which controls the color of specularities
	- Some systems do not let you specify this color separately
- $\Box$  ( $k_{a,r} k_{a,g} k_{a,b}$ ): The ambient color, which controls how the surface looks when not directly lit
	- Normally the same as the diffuse color

#### OpenGL Commands (1)

- $\Box$  glMaterial{if}(face, parameter, value)
	- Changes one of the coefficients for the front or back side of a face (or both sides)
- $\Box$  glLight{if}(light, property, value)
	- Changes one of the properties of a light (intensities, positions, directions, etc)
	- There are 8 lights: GL\_LIGHT0, GL\_LIGHT1, …
- $\Box$  qlLightModel{if}(property, value)
	- ◼ Changes one of the global light model properties (global ambient light, for instance)
- **Q** glEnable(GL LIGHT0) **enables** GL LIGHT0
	- You must enable lights before they contribute to the image
	- You can enable and disable lights at any time

## OpenGL Commands (2)

- **Q** glEnable (GL LIGHTING) turns on lighting
	- You must enable lighting explicitly it is off by default
- $\Box$  Don't use specular intensity if you don't have to
	- It's expensive turn it off by giving  $0,0,0$  as specular color of the lights
- $\Box$  Don't forget normals
	- ◼ If you use scaling transformations, must enable GL\_NORMALIZE to keep normal vectors of unit length
- $\Box$  Many other things to control appearance

#### Light Sources

- $\Box$  Two aspects of light sources are important for a local shading model:
	- Where is the light coming from (the  $L$  vector)?
	- How much light is coming (the / values)?
- $\Box$  Various light source types give different answers to the above questions:
	- Point light source: Light from a specific point
	- Directional: Light from a specific direction
	- Spotlight: Light from a specific point with intensity that depends on the direction
	- Area light: Light from a continuum of points (later in the course)

#### Point and Directional Sources

- □ Point light:  $p_{\text{light}}$ <sup>-x</sup>  $p_{\text{light}}^{\text{-}x}$ *L(x) light*  $=\frac{P_{light}}{1}$ 
	- The L vector depends on where the surface point is located
	- Must be normalized slightly expensive
	- To specify an OpenGL light at 1,1,1: Glfloat light position[] = {  $1.0$ ,  $1.0$ ,  $1.0$ ,  $1.0$  }; glLightfv(GL\_LIGHT0, GL\_POSITION, light position);
- **D** Directional light:  $\mathcal{L}(x) = \mathcal{L}_{\text{light}}$ 
	- The  $L$  vector does not change over points in the world
	- OpenGL light traveling in direction 1,1,1  $(L$  is in opposite direction):

Glfloat light position[] = {  $1.0$ ,  $1.0$ ,  $1.0$ ,  $0.0$  }; glLightfv(GL\_LIGHT0, GL\_POSITION, light position);

# cut-off direction<sup>D</sup>

## **Spotlights**

#### $\Box$  Point source, but intensity depends on  $\mathcal{L}$ :

- Requires a position: the location of the source glLightfv(GL\_LIGHT0, GL\_POSITION, light posn);
- Requires a direction: the center axis of the light glLightfv(GL\_LIGHT0, GL\_SPOT\_DIRECTION, light dir);
- Requires a cut-off: how broad the beam is glLightfv(GL\_LIGHT0, GL\_SPOT\_CUTOFF, 45.0);
- Requires and exponent: how the light tapers off at the edges of the cone

 $\Box$  Intensity scaled by  $(L \cdot D)^n$ 

glLightfv(GL\_LIGHT0, GL\_SPOT\_EXPONENT, 1.0);

## Shading so Far

 $\Box$  So far, we have discussed illuminating a single point  $(k_d (\mathbf{L} \cdot \mathbf{N}) + k_s (\mathbf{H} \cdot \mathbf{N})^p)$  $I = k_a I_a + I_i (k_d (\mathbf{L} \cdot \mathbf{N}) + k_s (\mathbf{H} \cdot \mathbf{N}))$ 

- $\Box$  We have assumed that we know:
	- The point
	- The surface normal
	- The viewer location (or direction)
	- The light location (or direction)
- $\Box$  But commonly, normal vectors are only given at the vertices
- $\Box$  It is also expensive to compute lighting for every point

#### Shading Interpolation

- □ Take information specified or computed at the vertices, and somehow propagate it across the polygon (triangle)
- □ Several options:
	- Flat shading
	- Gouraud interpolation
	- **Phong interpolation**

## Flat shading

- $\Box$  Compute shading at a representative point and apply to whole polygon
	- OpenGL uses one of the vertices
- **D** Advantages:
	- Fast one shading computation per polygon
- D Disadvantages:
	- **Inaccurate**
	- What are the artifacts?

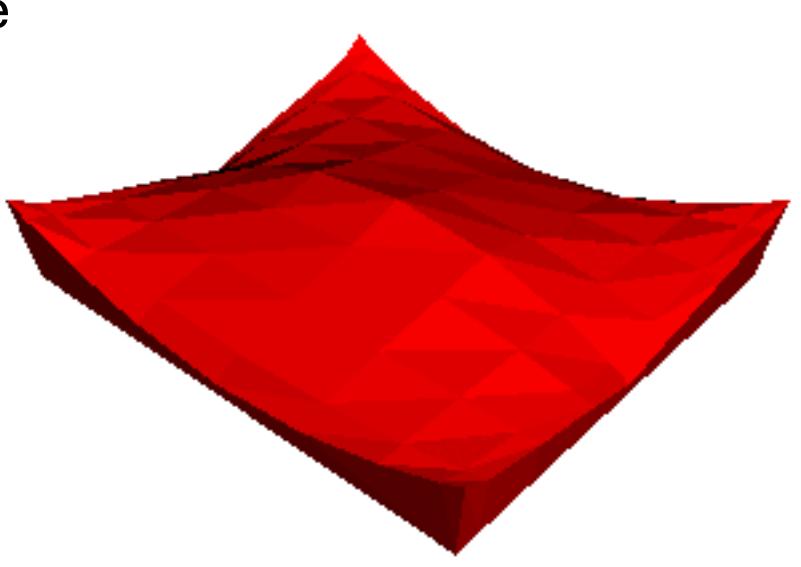

## Gouraud (Smooth) Shading

- $\Box$  Shade each *vertex* with it's own location and normal
- $\Box$  Linearly interpolate the color across the face
- □ Advantages:
	- **Fast: incremental calculations** when rasterizing
	- Much smoother use same normal every time a vertex is used for a face
- D Disadvantages:
	- What are the artifacts?
	- Is it accurate?

## Phong Interpolation

- Interpolate normals across faces
- $\Box$  Shade each pixel individually
- □ Advantages:
	- High quality, narrow specularities
- D Disadvantages:
	- **Expensive**
	- Still an approximation for most surfaces
- $\Box$  Not to be confused with Phong's specularity model

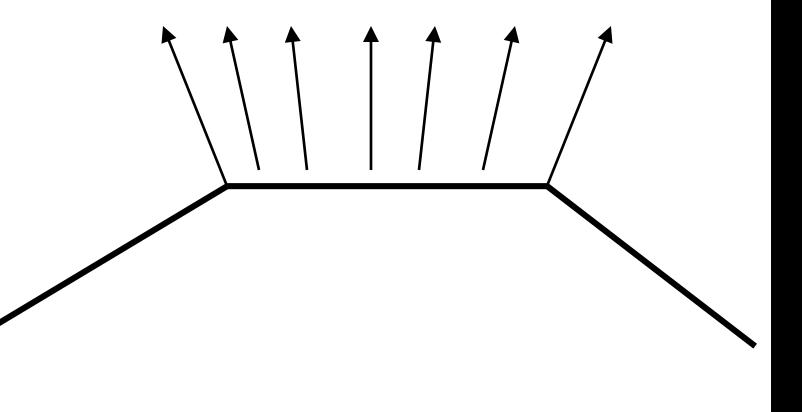

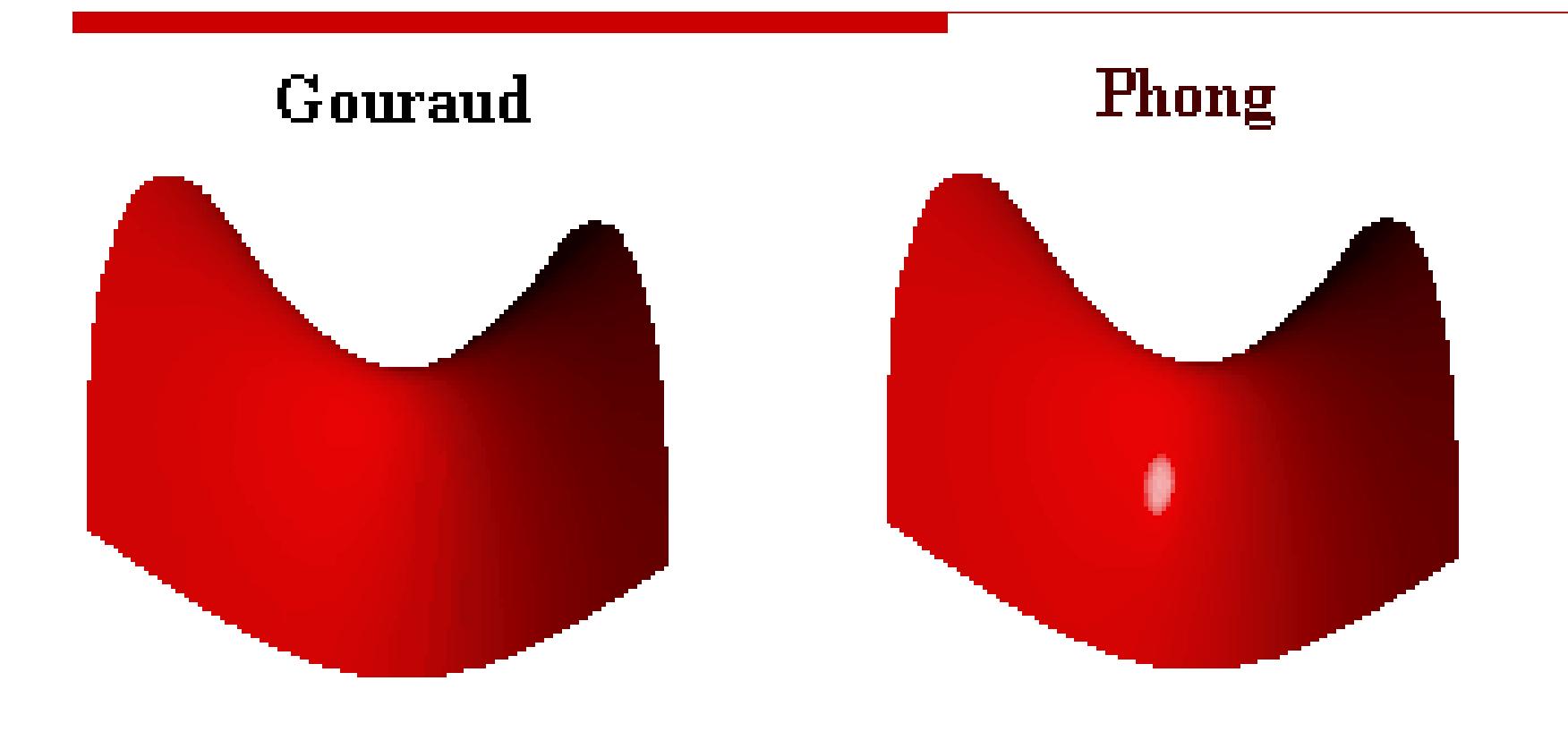

#### Shading and OpenGL

- OpenGL defines two particular shading models
	- Controls how colors are assigned to pixels
	- glShadeModel(GL\_SMOOTH) interpolates between the colors at the vertices (the default, Gouraud shading)
	- glShadeModel (GL\_FLAT) uses a constant color across the polygon
- Phong shading requires a significantly greater programming effort – beyond the scope of this class
	- Also requires *fragment shaders* on *programmable graphics* hardware

#### Next Time

 $\square$  Texture mapping